## **Download Photoshop Cs6 For Pc Windows 10 2021**

Cracking Adobe Acrobat is not as straightforward as installing it. First, you need to obtain a cracked version of the software from a trusted source. Once you have downloaded the cracked version, you need to disable all security measures, such as antivirus and firewall protection. Once this is done, you need to open the file and follow the instructions on how to patch the software. After the patching process is complete, the software is cracked and ready to use. Installing Adobe Acrobat is the fastest and easiest way to install it. First, you need to go to Adobe's website and select the version of Acrobat that you want to install. Once you have the download, open the file and follow the on-screen instructions. Once the installation is complete, you need to crack Adobe Acrobat. To do this, you need to download a crack for the version of Acrobat that you want to use. Once you have the crack, open the file and follow the instructions to apply the crack. After the crack is applied, you can start using Adobe Acrobat.

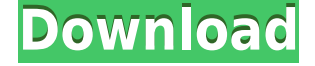

The name of the new feature is pretty self-explanatory. Adobe has used content-aware fill long enough to know what it's good at, so this version lets you choose what you want it to make. Give it a photo and it fills the subject with the correct color, but preserve the color inside or outside the subject, creating holes or entirely replacing the subject. It's part of the new new Fill feature under **New Features** in the menu called Content Aware. The new new Merge Visible Layers does what it says: blends two image adjustments you've made on the same layer, with an option to also blend the color values. The result is a combined adjustment that doesn't just erase one layer entirely but tints both of them. If you have a monospaced font, you can adjust the font's size to match the main text on the page. This new feature is in the **New Features** tab, called **New Features** in the Font menu. The new **New Features** in the Content-Aware Fill is in the Content-Aware menu under **New Features**. Choose the color to use for the fill and a sample area, either within the image or outside it, and it fills with that color. There are different levels of accuracy for how it looks outside the boundary lines. The new **New Features** menu option for adjustment layers is in the Adjustment menu under **New Features**. This upsets most users, who assume that any Photoshop work has to be done in the Layers menu, but adjustments with Adjustment Layers can be much more complex than any adjustments you can make with layers alone.

## **Photoshop 2021 (version 22)With License Code Hack WIN + MAC {{ New! }} 2022**

Adobe's award-winning creative software delivers a single, complete art and design solution for every facet of your creative process — from preparing content, to visualizing ideas, to refining completed designs, and delivering the finished product. When you need a complete art and design solution, choose the best in the industry The Mix & Match tool offers an easy way to change the main background and any number of different elements of your artwork (text, image, and vector design). This element is extremely powerful and a great time saver. **What It Does:** The Content-Aware Move tool lets you easily move overlapping content into the best position. Simply select the content that you want to move and use the Content-Aware Move tool to automatically re-position your content, leaving you free to create more art! **What It Does:** Use the Pan & Zoom tool to stretch or shrink a specific area of your image. Using this tool will allow you to quickly align content or move an image element out of the way. Use the Transform tool to rotate, skew, and distort an image in order to create new designs or to combine several art elements into one. With the ability to create unique shapes and elements, the Transform tool will allow you to create a completely new look for your art. **What It Does:** Using the Lasso tool, you can precisely paint an object and then select to just that area. The Lasso tool is perfect for when you want to remove an object on a very specific area. 933d7f57e6

## **Photoshop 2021 (version 22)Activation Key For PC [32|64bit] {{ finaL version }} 2023**

Possibly one of the most mind-blowing new features from Photoshop for the year ahead is the introduction of Neural Filters. It's actually a new workspace within Photoshop with filters powered by Adobe Sensei. Equipped with simple sliders, you can make magic happen such as changing your subject's expression, age, gaze or pose in the time it takes you to say "AI technology". To access Neural Filters head to Photoshop, and choose Filters > Neural Filters. Adobe is the world's unprecedented creative and multimedia software tycoon. And for Adobe, Photoshop is the flagship project that redefined the way images are edited and treated. Over that, it revolutionized the graphic designing vertical, which further inspired millions of artists worldwide. Adobe Photoshop features an exhaustive variety of tools and techniques that can help create stunning images. This book reveals the most effective Photoshop tools for accomplishing several of these tasks, and guides you through them step by step. With plenty of illustrations and color photos, this book will teach you how to work in Photoshop from ground base up, then use and build upon this knowledge to create meaningful images. No other stock photography vendor has come close to the number of credits available in Adobe Raw, but CC licenses are a bargain. Adobe's Raw credits continually exceed the credit availability from many other sources. New in 2020, Adobe Raw now includes 12 RAW compression levels, bringing it in line with other leading photo compression standards. With this addition, Adobe Raw represents the most complete Photo Editing workflow at Adobe Creative Cloud.

adobe photoshop 7.0.1 download for pc windows 10 how to download photoshop for pc windows 10 download photoshop cs6 for ubuntu 18.04 download photoshop for linux ubuntu free download adobe photoshop setup for pc windows 10 photoshop download for ubuntu 16.04 photoshop for ubuntu 18.04 free download how to download photoshop for ubuntu photoshop for ubuntu 14.04 free download download photoshop for ubuntu free

The new free Creative Cloud version of Adobe Photoshop is the 'all-in-one' solution for photographers. There are many creative tools available such as a Content Aware Fill tool, Content-Aware tools, blur and panoramas, Liquify, and the new Photoshop Creative Cloud Applications will help like the 3D Warehouse that offers, cameras, lighting, projects and tours. Equipped with several wizards, you can create four different views of your assets when starting, and switch between them at any time during your workflow. The new Photoshop CC version also includes the new Brush panel, which is a node-based toolkit that truly gives you complete control of your brush tools. In addition, the new ACR (camera Raw) integration offers direct access to Adobe and third-party camera raw files. You can easily work with filters, blend modes, gradients, and more, and you can now convert your raw files to the new extended dynamic range format (EDR). Adobe Photoshop Touch 7 app for iOS has been released along with the main update. Placed for the iPhone, the app can use real-time automatic license detection to automatically and instantly access digital photo editing, photo sharing, and canvas features. Touch users can now also edit and save to cloud formats like Dropbox, Facebook and Flickr. If you're an iOS user, you'll want to check out Touch at http://www.adobe.com/products/touch/iOSDownload.html . Adobe today launched a set of new mobile applications for iPhone, iPad and Android devices that enable fully-featured editing, sharing, and creative work in a mobile environment. With just a few taps on the iPhone or iPad screen,

mobile users can instantly access the same services and tools they use to edit photos on their desktops - and supported directly with Adobe Touch Apps. From inside a touch application, users can instantly open any supported Adobe file format, or convert an existing file in the camera's raw format. They can also access the same tools currently available to desktop users, like the Brush panel. In addition to the four new Touch photo editing applications for iPhone and iPad, Adobe also launched three new Touch creative applications, including an iPad Wacom drawing app that enables users to hold their iPad like a pen and translate traditional drawing and painting techniques into a digital format.

The app has gained an enhanced user experience with a more intuitive interface. It has an improved find feature that finds desired image, illustration or object in a browser or a document. Just type a keyword if you know the exact location of your image or object. Photoshop CC 2019 has restored the horizontal scrolling behavior of previous versions. You can now scroll unlimited lines vertically, even above the image, with a scrollbar that shows on any surface in ambient mode. Scrolling has also been improved across the entire app. A scrollbar is now always shown on a surface that becomes scrollable. There's a new Edit in a Browser feature, which lets users edit images in a browser without leaving Photoshop. Just navigate to any browser window where you can view the document and start editing and sharing it. You can also download the document when done editing. Adobe Sensei is the world's most advanced AI analytics, and it is built into Photoshop CC. It includes new features such as intelligent rotation and smart zoom. With intelligent rotation, Photoshop detects when a photo is not upright and adjusts the crop to keep the photo upright. With smart zoom, Photoshop automatically zooms in on the best area of any image by measuring the clarity and sharpness of any region. Professional photographers, photo editors and graphic designers can use their own collection of presets to design their own amazing graphics in the intuitively designed library. You can now import and export presets to share your new look in just a few clicks. And with the new Adobe Color Range feature, you can choose a color range in a custom way. You can now define a color range based on luminance, saturation, or hue and saturation using either a preset in Adobe Color Range or creating a custom look with sliders.

```
https://techplanet.today/post/dynamic-link-photoshop-cs6-portable-crack-better
https://techplanet.today/post/neurociencia-cognitiva-gazzanigapdf-top
https://techplanet.today/post/jurassic-park-1-full-movie-download-link-in-hindigolkes
https://techplanet.today/post/dassault-catia-v5r21-64-bit-crack-45-updated
https://techplanet.today/post/drunkenmonsterpdf-exclusive
https://techplanet.today/post/art-of-war-2-liberation-of-peru-crack-320x240-free
https://techplanet.today/post/dostana-1-verified-full-movie-in-hindi-720p-torrent
https://techplanet.today/post/cd-flaix-fm-20-anys-gratis-repack-1
https://techplanet.today/post/world-wide-web-design-with-html-c-xavier-pdf-free-install-11
https://techplanet.today/post/rpgcrotchrpgthatlifetheruralsurvivalrpg185-top
https://techplanet.today/post/parag-parikh-book-download-top
https://techplanet.today/post/simcity-5-crack-best-key-winrar-password
https://techplanet.today/post/crack-upd-istripper-v12183-nsfw-free
```
Anaconda Adobe Photoshop features a healing brush with an antismear function that works on cloning, healing, and adjusting defects in an image. You can also use this tool to correct common image defects such as jagged edges, blemishes, and a too-bright sky. The path feature in Adobe Photoshop enables you to trace, cut, and duplicate individual elements from other layers. Paths can be used to join images and merge them together to create a single, separate layer. These art packets, as the feature is known, give you a lot of flexibility. Lorem ipsum dolor sit amet, consectetuer adipiscing elit. Aenean commodo ligula eget dolor. Aenean massa. Cum sociis natoque penatibus et magnis dis parturient montes, nascetur ridiculus mus. Donec quam felis, ultricies nec, pellentesque eu, pretium quis, sem. Nulla consequat massa quis enim. Donec pede justo, fringilla vel, aliquet nec, vulputate eget, arcu.

In enim justo, rhoncus ut, imperdiet a, venenatis vitae, justo. Nullam dictum felis eu pede mollis pretium. Integer tincidunt. Cras dapibus. Vivamus elementum semper nisi. Aenean vulputate eleifend tellus. Aenean leo ligula, porttitor eu, consequat vitae, eleifend ac, enim. Aliquam lorem. Duis mollis. Quisque est.

Vestibulum ut levhe nunc. Nullam cecus nisl aliquet pede. Aenean ultrices mauris lorem. Neural Filters is a welcome addition due to the growing use of AI-powered artificial intelligence in digital content creation. However, it can make it difficult to see the end result, as the AI can make changes to a lot of seemingly unrelated areas in a single layer. To overcome this, and to make it easier to view your work, you can use custom Layers for the different aspects of your scene. It's not essential to use them for all scenes, just the ones that have large changes, as the AI in Neural Filters can lay down text, bump maps and other filters into the scene at the click of a button.

With its continuously expanding set of Photoshop features, and its roots as an image editing and/or retouching application, Photoshop can be used for a variety of purposes. Some widely used Photoshop features include the following: Image creation tools in Photoshop enable artists to produce a wide range of realistic visual effects and effects. These tools operate in a similar manner and on similar principles to traditional photo-editing tools. For example: **Layer & Mask:** These tools allow the user to copy or apply an effect to an entire top layer. Once applied, the effect may be modified in layers below, which allow the user to move or manipulate the final effect independently of the application. The options available for a specific effect depend on the original layer properties and settings. **Color & Light:** Color tools allow the user to adjust the color value, visibility, and blend mode of pixels in a photograph. Light tools include spot healing, spot color replacement and tools for adjusting the brightness and contrast of a selection. The user can also adjust the opacity of a selection. **Pen:** These tools make drawing in a photograph possible. Selections can be used to fill a selected area with a different color, shape or pattern. The user can choose from a wide range of tools for both natural and synthetic hand-drawn patterns. The user can also adjust the shape, position, color and other parameters of the drawing.